# **RF Wireless Optical Mouse ser Manual**

### **Welcome**

Thank you for selecting this product! You RF wireless optical mouse uses a newly developed RF wireless technology 27MHz that replaces the traditional wired mouse. You can use your wireless optical mouse freely and improve your efficiency and enjoy your beautiful life from the high technology.

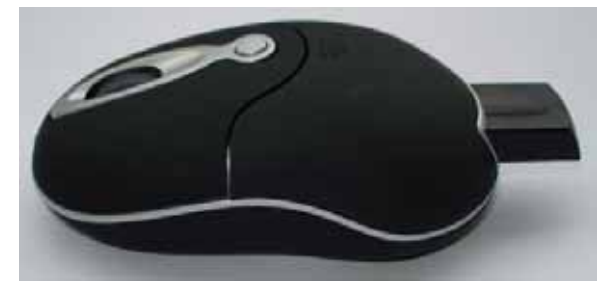

### **Product Features**

- 1. Radio frequency 27MHz, enjoy your freely wireless space.
- 2. It has 256 ID code, there is no interference even many mice being used at the same time.
- 3. Automatically save power sleeping functions, battery life will be prolonged.

# **Systems Compatibility**

IBM PC and Win 95/98/2000/XP, no need driver.

### **The Steps of Install Battery**

- 1. Please prepare for two PCS new A AA alkaline batteries.
- 2. Press the button of the mouse upper cover and pull the battery cover rearward (Please see the reference picture).
- 3. Please insert the batteries correctly according to the polarity marks of the battery grooves.
- 4. Pull the battery covers lift, when you hear "crack" sounds which shows the battery cover is locked successfully.

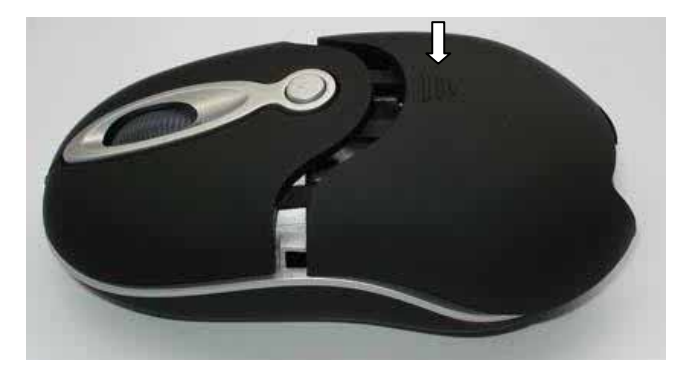

# **Receiver Installation**

- 1. Please use extended cable, and put the receiver and transmitter on one desktop, in this way, you may have higher working efficiency.
- 2. If you use PS/2 connector, please use the USB to PS/2 adaptor and connect with the connector before your computer start-up.
- 3. For laptop, you may connect the receiver directly with the USB connector.

### **ID Setup**

- 1. Please move the mouse near to the receiver.
- 2. Press the ID button of the mouse bottom with some hard object within seconds, the receiver light will flash very fast, a few seconds later it will be on which shows it is successfully to finish the digital

transmission between the mouse and the receiver .You may start to use it .

3. Working distance: within 0.6-1.5m.

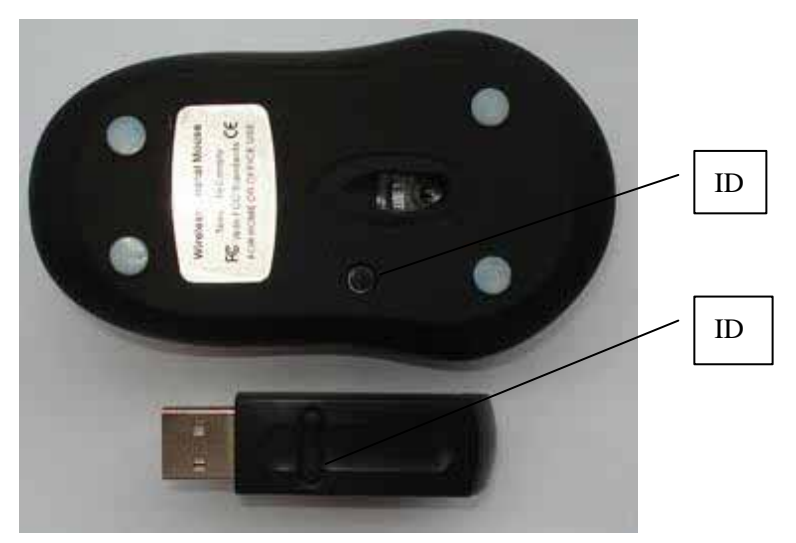

### **Attention Please**

- 1. Please don't make the mouse far away from the receiver in order more smoothly.
- 2. You'd better use the mouse on the white desk, in this way the batteries can be used longer time. Please remove the batteries if the mouse will not be used for a long time.
- 3. This mouse within saving power sleeping functions, please press any key or scroll the wheel to wake up the mouse when it is sleeping.
- 4. If you want to take off the mouse power, please continue to press the ID switch of the mouse bottom over 3 seconds. If you want to take on the power, please click the ID switch once again.
- 5. The optical mouse will not work freely on a smooth desk, glass, any reflecting surface, 3D mouse pad .
- 6. When you are moving the mouse, if the low-power indication light flickers, it shows that the batteries are using up, please change another two new right batteries.
- 7. No need to check the digital connection within 10 seconds when change the batteries, if more than that please according to the above way to re-operate.

### **Caution**

Any changes or modifications not expressly approved by the party responsible for compliance could void the user's authority to operate the equipment.

### **Note**

 Note: This equipment has been tested and found to comply with the limits for a Class B digital device, pursuant to part 15 of the FCC Rules. These limits are designed to provide reasonable protection against harmful interference in a residential installation. This equipment generates, uses and can radio frequency energy and, if not installed and used in accordance with the instructions, may cause harmful interference to radio communications. However, there is no guarantee that interference will not occur in a particular installation. If this equipment does cause harmful interference to radio or television reception, which can be determined by turning the equipment off and on, the user is encouraged to try to correct the interference by one or more of the following measures:

Reorient or relocate the receiving antenna .

Increase the separation between the equipment and receiver .

 Connect the equipment into an outlet on a circuit different from that to which the receiver is connected.

Consult the dealer or an experienced radio/TV technician for help.

FCC NOTE: THE MANUFACTURER IS NOT RESPONSIBLE FOR ANY RADIO OR TV INTERFERENCE CAUSED BY UNAUTHORIZED MODIFICATIONS TO THIS EQUIPMENT. SUCH MODIFICATIONS COULD VOID THE USER'S AUTHORITY TO OPERATE THE EQUIPMENT.

This device complies with Part 15 of the FCC Rules. Operation is subject to the following two conditions: 1. This device may not cause harmful interference, and 2 This device must accept any interference received, including interference that may cause undesired operation